*a cura di Valter di Dio*

Prima parte

# **Precisione Multipla** *per Applesoll*

*di Stefano Laporta - Bologna*

## Introduzione

Se si dovesse stilare una classifica dei linguaggi più utilizzati sugli Apple, sicuramente il primo posto toccherebbe al Basic Applesoft.

Il fatto che questo linguaggio sia incorporato nelle ROM di sistema, che sia pronto all'uso senza schede aggiuntive, e che sia ben documentato ha reso questa particolare versione del linguaggio Basic il linguaggio più utilizzato sugli Apple. Negli anni passati sono stati scritti in Applesoft migliaia di programmi nei campi più disparati, ed in particolare anche nel settore matematico-scientifico dove, se si vuole essere onesti, l'Applesoft non brilla certo per le prestazioni.

Il suo ben conosciuto difetto è la scarsa precisione delle variabili: 9 cifre possono essere sufficienti per un uso generale, ma certo non per programmi a sfondo scientifico.

Altri calcolatori più adatti ad un uso scientifico come gli HP o i Casio FX forniscono all'utente precisioni ben superiori. AI povero utente Apple non è rimasta altra soluzione che o adattarsi a quello che la macchina permetteva o, in casi più disperati, procurarsi una scheda con un altro microprocessore (tipicamente lo Z80) che supportasse altre versioni del Basic od altri linguaggi con prestazioni superiori.

Passando a tempi più recenti, l'arrivo dei nuovi modelli Apple non ha migliorato di molto la situazione.

Infatti per quanto il nuovo Apple IIGS possa facilmente raddoppiare la velocità di esecuzione di vecchi programmi Applesoft, non può certo aumentare la precisione di calcolo; per ottenere significativi miglioramenti in tal senso bisognerà aspettare il nuovo linguaggio Basic con le routine matematiche SANE in precisione multipla, ma ahimè tutto questo serve molto poco a chi non possiede un IIGS.

ware

Ma è veramente utile fare calcoli ad alta precisione? A prima vista, a meno di non dover far calcoli per porre in orbita satelliti artificiali, 8-9 cifre di precisione sembrerebbero essere più che sufficienti; purtroppo questo non è sempre vero.

Alcuni algoritmi tendono ad accumulare gli errori effettuati nei calcoli elementari con la conseguenza che i risultati finali sono molto meno precisi di quanto ci si aspetterebbe.

Oltre a questa, vi sono altre cause che possono ridurre la precisione dei risultati di un calcolo, cause che talvolta sono poco conosciute o sottovalutate.

Conseguenza di questo: si incolpa il calcolatore o il programma di «errori», o peggio, si prendono per buoni risultati errati.

# Perdite di precisione

Le principali cause che possono portare a perdite di precisione nel risultato di un calcolo sono queste:

## Errori di conversione di base Errori di arrotondamento Propagazione degli errori Errori di Overflow Bug

Vediamole in dettaglio, una per una:

# Errori di conversione di base

I calcolatori, in genere, rappresentano internamente i numeri «a virgola mobile» in notazione esponenziale, cioè con una mantissa di un certo numero di cifre significative moltiplicata per una potenza della base di rappresentazione, che normalmente è 2 oppure IO.

Se la base è 2 si parla di rappresentazione binaria, nel secondo caso si tratta di rappresentazione BCO.

Per esempio il numero 17 può essere rappresentato

in SCO: 0.17 '10'2 in base 2: 0.10001 '2'5

La rappresentazione BCO è, per cosi dire, «più umana»: ha il vantaggio di rappresentare internamente i numeri così come vengono mostrati sullo schermo, ma è intrinsecamente più lenta nell'esecuzione dei calcoli rispetto alla rappresentazione binaria.

La rappresentazione binaria invece ha il vantaggio di una rapida esecuzione dei calcoli, ma obbliga il calcolatore ad effettuare un pesante lavoro di conversione binario/ decimale ad ogni istruzione di INPUT/ OUTPUT.

Vediamo un esempio semplice (e sfortu, nato) di questo fatto, una semplice assegnazione:

 $A = 0.1$ 

Il numero 0.1 è ovviamente esprimibile esattamente in base IO, ma non in base 2, infatti:

 $0.1 = 2^{-4} + 2^{-5} + 2^{-8} + 2^{-9} + 2^{-2}...$ 

che in binaria si scrive

0.0001100110011...

per cui 0.1 risulta essere un numero periodico se espresso in binario!

A chi rimane sconcertato di fronte a questa affermazione ricordo che, se in base IO i soli numeri non periodici sono solo le frazioni con una potenza di IO a denominatore, in base 2 lo saranno solo le frazioni con una potenza di 2 a denominatore, e questo non è il caso del numero precedente *(1/10).*

Purtroppo il calcolatore, dovendo convertire il numero da decimale a binario e potendo contenere un numero finito di bit, dovrà troncare in un certo punto lo sviluppo di cui sopra, per cui il numero che verrà

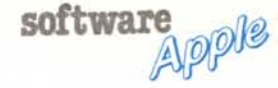

memorizzato nella variabile A non potrà mai essere esattamente 0.1, anche se (apparentemente) non è stato ancora eseguito alcun calcolo.

Da questo fatto nascono i risultati «strani» di alcuni test, come il sommare 10 volte  $0.1 a - 1$  che non dà come risultato zero. Per poter eliminare questa potenziale fonte di imprecisione bisogna utilizzare dove possibile numeri che siano esprimibili esattamente in binario; se nell'esempio precedente si usa il numero  $0.125 = 1/8$  al posto di 0.1 non si avrà chiaramente alcuna perdita di precisione.

La rappresentazione binaria possiede un altro piccolo vantaggio rispetto al BCD: permette di risparmiare memoria.

Si può infatti dimostrare che a parità di occupazione di memoria la rappresentazione binaria permette una precisione superiore di circa il 20%.

Se una variabile possiede N byte di mantissa, può contenere numeri con una precisione (espressa in cifre decimali) pari a:

N\*2 cifre nel caso BCD e N\*2.408 cifre nel caso binario (più precisamente N·LOG10(256))

Quindi per esempio 5 byte di mantissa permettono 10 cifre decimali in BCD e 12 cifre decimali in binario.

# Errori di arrotondamento

Questo tipo di errore è forse più conosciuto del precedente ed è causato dal troncamento che il calcolatore effettua sui risultati di ogni operazione o funzione matematica calcolata. Questo troncamento è reso obbligatorio dal fatto che il calcolatore usa una rappresentazione interna dei numeri con una mantissa di lunghezza finita.

Se il risultato di un calcolo possiede più bit del massimo gestibile dal calcolatore in quella circostanza (dipendente dal livello

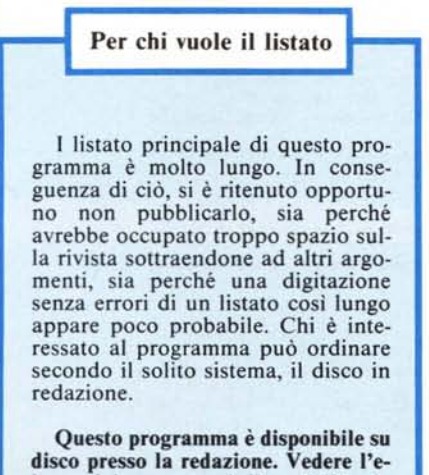

lenco dei programmi disponibili e le istruzioni per l'acquisto a pag. 259.

#### **Bug Applesoft**

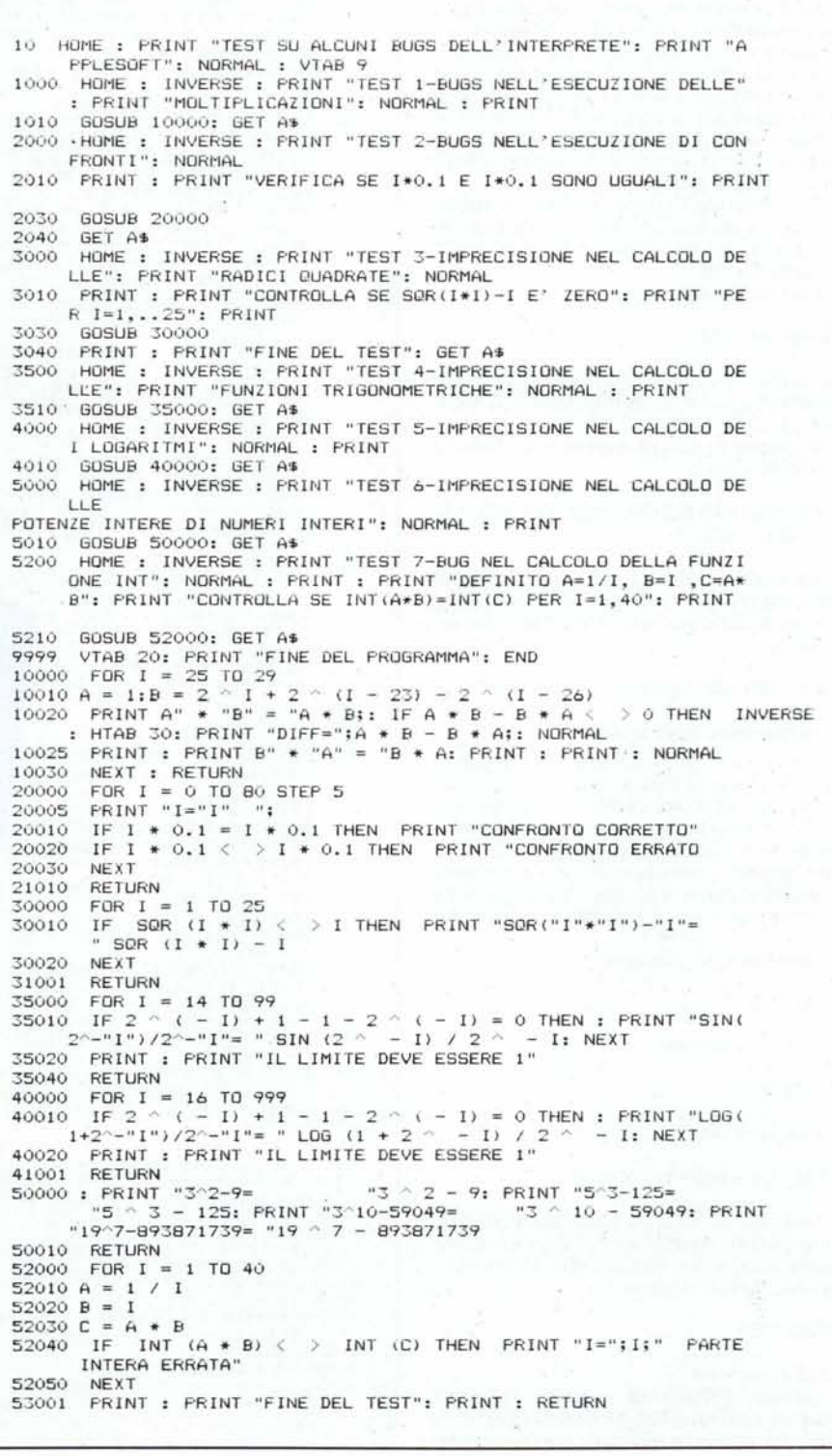

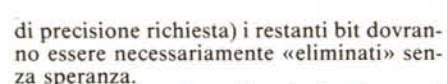

Questa operazione di «eliminazione» di conseguenza comporta l'introduzione di un errore pari alla differenza tra il risultato «teorico» e quello effettivamente introdotto in memoria.

Per poter ridurre l'errore associato a questa eliminazione quasi tutti i calcolatori effettuano un processo di Arrotondamento: invece di eliminare brutalmente tutti i bit che non possono entrare nell'area di memoria destinata a contenere il numero, il numero viene arrotondato per difetto o per eccesso a seconda che il primo bit «eliminato» valga <sup>O</sup> od I.

Cosi facendo l'errore massimo possibile non può superare 1/2 bit, mentre l'operazione di tronca mento può portare ad errori di quasi un bit.

Facciamo un esempio:

Calcolo di 1/10

Apple software

sia 1 che 10 sono numeri interi esatti ma, come abbiamo visto in precedenza, il risultato (0.1) non lo è.

Il risultato teorico espresso in binario dovrebbe essere

0.00011001100110011001100110011001100 11.... ecc... ecc...

La mantissa binaria dei numeri sull'Appie è lunga 4 byte pari a 32 bit significativi, per cui la mantissa sarà arrotondata per eccesso a:

## 0.00011001100110011001100110011001101

## Propagazione **degli** errori

Come visto in precedenza, in generale ogni risultato di calcoli può possedere un errore che interessa l'ultimo bit significativo. Se gli errori non superassero mai questo limite non vi sarebbero più problemi, ma purtroppo vi sono situazioni in cui processi di amplificazione o accumulazione portano a errori molto più significativi (e pericolosi).

Scriviamo per esempio

PRINT 1/3

avremo ovviamente

.333333333

#### Ora scriviamo

## PRINT  $1/3 + 600000 - 600000$

Dato che sommiamo e sottraiamo la stessa quantità l'effetto sul risultato dovrebbe essere nullo e ci si aspetterebbe lo stesso risultato, invece compare:

## .333251953

Cosa è successo?

Quando l'Apple ha eseguito la prima somma, che varrebbe 600000.333333333 ..., dato che può rappresentare numeri con un

## Test Applesoft

- **1 DATA 104,168,104,166,223,154,72,152,72,96**
- 5 FOR I = 768 To 777: READ K: PoKE I,K: NEXT IO READ NK:PI <sup>=</sup> ATN (I) \* 4:L2 <sup>=</sup> LoG (2)
- 
- **20 DIM Rl\$(30),R2\$(30>,R3\$(30)** 30 HOME: INVERSE: PRINT "PROGRAMMA PER IL'CONTROLLO DELLA PRECISIONE DELLE FUNZIONI ELEMENTARI ": NoRMAL : HTAB
- 20: PRINT "STEFAND LAPORTA-1987"<br>40 PRINT : PRINT : PRINT : PRINT "QUESTO PROGRAMMA HA LO SCOPO<br>DI VERIFICARE I LIMITI ED IL GRADO DI PRECISIONE DELLE RO<br>UTINE MATEMATICHE DEL BASIC APPLESOFT."<br>45 PRINT : PRINT "IN BASE AL
- NATA IL TIPO DI RAPPRESENTAZIONE DEI NUMERI REALI, I SUOI GRADO DI PRECISIONE DEL CALCOLO DELLE LIMITI ED IL GR<br>ZIONI ELEMENTARI."
- 50 PRINT: FLASH: VTAB 24: HTAB 15: PRINT "ATTENDERE";: NORMAL
- 
- 100 GOSUB 10000: GOSUB 20000<br>
105 HTAB 10: PRINT "CREMERE UN TASTO)";: GET A\$<br>
110 HOME : PRINT : PRINT "QUESTA VERSIONE DEL BASIC APPLESOFT"<br>
PRINT "RAPPRESENTA I NUMERI REALI": PRINT : PRINT "CON UNA<br>
MANTISSA DI ";CI;"
- 
- 
- 
- 230 VTAB 24: PRINT "(PREMERE UN TASTO)";: GET A\$<br>240 HOME : VTAB 2: IF BR THEN PRINT "LE OPERAZI
- 240 HOME: VTAB 2: IF BR THEN PRINT "LE OPERAZIONI ARITMETICHE SONO": PRINT "EFFETTUATE CON I CIFRA EXTRA": PRINT "CHE VI ENE ELIMINATA ARROTONDANDO": PRINT "IL RISULTATO DURANTE LA MEMoRIZZAZIoNE":
- 250 VTAB 12: IF FW THEN PRINT "L' oVERFLoW E' RAGGIUNGIBILE SOL O CON": PRINT "SOMME E SOTTRAZIONI": VTAB 24: PRINT "(PREME RE UN TASTO)";: GET AS
- 270 HOME: VTAB 12: PRINT "ORA VERRANNO ESEGUITI "NK" TEST DI V ARIo": PRINT "TIPO SULLE FUNZ IONI ELEMENTARI": PRINT : INPUT "NUMERO PUNTI PER TEST? (p.es.l00) N="INP: HOME
- $300$  FOR K = 1 TO NK<br> $325$  ON K GOSUB 4001
- **325 ON K GOSUB 40010,40020,40030,40040,40050,40060,40070,40080,** 40090,40100,40110,40120,40130,40140,40150,40160,40170,40180
- **,40190,40200,40210,40220,40230** 330 HOME: INVERSE: PRINT SPC( 38)1: HTAB 1: PRINT "TEST "K" ..FUNZIONE ";F\$
- 
- 
- .335 **NORMAL: PRINT Yl\$" contro "Y2\$** 340 PRINT: PRINT "CONTROLLO DI· "NP" VALORI CASUALI" 350 PRINT "COMPRESI NELL' INTERVALLO": PRINT "( "Xl\$" , "X2S" J"
- 370 GOSUB 30000
- 380 PRINT "---------------------------------------,, 390 PRINT FS" E' STATA MAGGIORE "C (o): PRINT SPC ( LEN (FS) + 9
- ) "UGUALE "C(1): PRINT SPC( LEN (F\$) + 9) "MINORE "C(2) " VOLTE"
- 
- 400 PRINT "---------------------------------------": PRINT "L'E RRoRE RELATIVO MASSIMO E''': PRINT ER" = "BA"A" LEFlS ( STRS (LR),7): IF ER > O THEN PRINT "SI E' AVUTO PER X="IEX 410 PRINT "LA PERDITA DI PRECISIONE STIMATA E''': INVERSE :R2S (K ) LEFTS ( STRS «CI <sup>+</sup> LR) \* (CI <sup>+</sup> LR <sup>&</sup>gt; 0.01»,4): PRINT R2S(K)I: NoRMAL : PRINT " CIFRE SIGNIFICATIVE IN BASE "BA
- 450 PRINT "---------------------------------------": PRINT "L'E RRoRE RELATIVO QUADRATICo MEDIO E''': PRINT EM" "BA"A" LEFTS
- ( STRS (LM), 7) 460 PRINT "LA PERDITA DI PRECISIONE MEDIA E''': INVERSE :R3S (K) = LEFTS ( STRS ( CI + LM) \* (CI + LM > 0.01)),4): PRINT R3\$<br>K);: NORMAL : PRINT " CIFRE SIGNIFICATIVE IN BASE "BA<br>500 VTAB 24: PRINT " (PREMERE UN TASTO)";: GET AS: NEXT K
- 
- 600 HOME: INVERSE : PRINT "TEST PERDITA MAX PERDITA MEDIA ": NoRMAL
- 650 FOR K = 1 TO NK: VTAB K + 1: HTAB 1: PRINT R1\$(K);: HTAB 15 : PRINT R2S(K);: HTAB 28: PRINT R3S(K);
- 660 NEXT 670 END::
- 10000 REM Determina il tipo di rappresentazione (binaria o BCI<br>1 e la lunghezza della mantissa in cifre<br>10001 REM EP,EN=epsilons; BA=base di rappresentazione, CI=lung
- 
- 
- 
- 
- 
- 
- h.mantissa; IM=massimo intero<br>10010 EP = 1R = 1 / 9<br>10020 IF 1 + EP = 1 THEN 10100<br>10030 Z = EP:EP = EP \* R: GOTO 10020<br>10100 EP = Z:R = (R + 1) / 2: IF R < > 1 THEN 10030<br>10120 BR = 0: IF EP + EP + 1 = EP + 1 THEN EP = EP
- 
- 

10220 BA = 0:R = 0: RETURN<br>10300 CI = 1 − R:EP\$ = STR\$ (BA) + "^" + STR\$ (1 − CI):EN\$ = STR\$<br>(BA) + "^" + STR\$ ( − CI):IMAX = 1 / EN: RETURN :::

software Apple

20000 REM Determina il range dell'esponente mediante ricerca d<br>
20010 2 = 1 i Miti di underflow e overflow<br>
20010 2 = 1 / BA / BA / BA:EI = -3<br>
20015 R = BA:DR = 1<br>
20020 XI = 2:Z = Z / R: IF Z > 0 THEN EI = EI - DR:R = R 20000 REM Determina il range dell'esponente mediante ricerca d 20320 XA = 2:2 = 2 \* R:EA = EA + DR:R = R \* R:DR = DR \* 2: GOTO<br>20350 CALL 768: IF DR > 1 THEN 20210<br>20400 DNERR GOTO 20500<br>20400 DNERR GOTO 20500<br>20410 Z = XA:Z = 2 + 2: IF BA = 10 THEN Z = Z + Z + Z + Z + Z<br>20420 FW = 1 30000 Cto = 01.11 = 01.121 = 01.32 = 01.66 = 0<br>30020 D = x2 - x1<br>30030 FOR II = 1 TO NP<br>30150 CM = RND (11) + D + x1<br>30150 ON = RND (11) + D + x1<br>50150 ON K GOSUB 40011, 40121, 40031, 40041, 40051, 40061, 40071, 4008<br>1, 4  $1,40011,401211,40221,40231$ <br>  $1,40161,40171,401$ <br>  $30200$  R1\$(k) = F\$<br>
30200 R1\$(k) = F\$<br>
30300 13 = S6N (Y1 - Y2) + 1:C(13) = C(13) + 1<br>
30300 13 = S6N (Y1 - Y2) + 1:C(13) = C(13) + 1<br>
30310 IF Y1 = Y2 THEN 31000<br>
30320  $= x$ 30330 S2 = S2 + R \* R 31000 NEXT 31100 EM = SOR (S2 / NP)<br>31110 LR = -1E5: IF ER THEN LR = LOG (ER) / LOG (BA)<br>31120 LM = -1E5: IF EM THEN LM = LOG (EM) / LOG (BA) 31900 RETURN :::::: 32000 REM PACCHETTO DI SUBROUTINE contenente le specifiche di<br>ogni test: X1, X2=limiti in X; Y1, Y2 la funzione valutata in  $in 2$  modi 39999 DATA 22: 40010 X1 = 1:X2 = 2:X1\$ = "1":X2\$ = "2":F\$ = "1/X":Y1\$ = "1/(1/X 40010 X1 = 1:X2 = 2:X1\$ = "1":X2\$ = "2":F\$ = "1/X":Y1\$ = "1/(1/X<br>40011 Y1 = 1 / (1 / X):Y2 = X: RETURN ::<br>40020 X1 = 50R (2):X2 = 50R (2):X21\$ = "50R (2)<br>7:1 = 50R (3):X2 = 50R (2):X24 = "50R (2)<br>1 \*:F\$ = "50R (X \* X):Y2 Y)": RETURN<br>
1979 - (ABS (XX): Y2 = 0: XX = X - 1: N = INT (LOG (EPS) / LOG<br>
(ABS (XX))) + 5: FOR I = N TO 1 STEP - 1: Y2 = 1 / I - XX \*<br>
Y2: NEXT : Y2 = Y2 \* XX: RETURN ::<br>
40040 X1 = SOR (.5): X2 = 15 / 16: X1\$ = "SOR (  $40051 \text{ Y1} = \text{EXP } (X): Y2 = 0:N = \text{INT } ( \text{ LOG } (\text{EPS}) \neq \text{LOG } ( \text{ABS } (X) ) + 5: \text{ FOR } I = N \text{ TO } 1 \text{ STEP } -1: Y2 = Y2 + X \neq I + 1: \text{ NEXT}$ : RETURN ::  $40060$  :  $x1 = 1$  /  $16 - L2$  /  $2: x2 = L2$  /  $2: 0 = EXP (1$  /  $16): x1$ \$ = "1/16-LN(2)/2":  $x2$ \$ = "LN(2)/2":  $x1$ \$ = "EXF(X-1/16)":  $x2$ \$ = "E "1/16-LN(2)/2":X2\$ = "LN(2)/2":X1\$ = "EXF(X-1/16)":Y2\$ = "E<br>
XF(X-1/16)":Y2\$ = "E<br>
XF(X-1/16)":Y2\$ = "E<br>
XP(X-ETURN ::<br>
40050 X1 = -L2 / 2:X2 = INT (L2 \* EI + 6):Q = EXF (45 / 16):<br>
X1\$ = "-LN(2)/2":X2\$ = STR\$ (X2):Y1\$ = 40100 X1 = .5:X2 = 1:X1\$ = "1/2":X2\$ = "1":F\$ = "(X\*X)^1.5":Y1\$ =<br>F\$:Y2\$ = "(X\*X)\*X": RETURN :<br>40101 Y1 = (X \* X) ^ 1.5:Y2 = X \* X \* X: RETURN ::<br>40101 X1 = 1:X2 = 2 ^ INT (EA / 3 - 2):X1\$ = "1":X2\$ = "2^" + STR\$<br>(INT (EA 40121 Y1 = SIN (X):Y2 = 0:XX = X \* X:N = INT ( LOG (EPS) / LOG (ABS (X))) + 5: FOR I = 2 \* INT (N / 2) + 1 TO 3 STEP -<br>2:Y2 = Y2 \* XX / (I - I \* I) + 1: NEXT :Y2 = Y2 \* X: RETURN

(continua a pagina 244)

massimo di circa 9 cifre significative ha dovuto «buttar via» le ultime 6 cifre decimali (tutti 3) per lasciare il posto alle 6 cifre di 600000 «appena arrivate»; diventa quindi chiaro che quando si sottrae 600000 il risultato ha solo  $9-6=3$  cifre significative corrette.

L'esempio precedente ci dice che se effettuiamo sottrazioni di quantità all'incirca uguali  $(600000 + 1/3 \text{ e } 600000)$  e non esatesprimibili tamente in **binario** (600000.3333) si ha una forte perdita di precisione del risultato.

Questo è un classico esempio di «propagazione dell'errore»; l'errore viene commesso nel calcolo della prima somma e viene amplificato enormemente dalla successiva sottrazione.

Se ora ripetiamo il calcolo dell'esempio sostituendo ad 1/3 un numero che sia esattamente esprimibile in binario, per esempio 1/2048, otterremo un risultato esatto (cioè 1/2048) in barba al fatto che il calcolo coinvolga in base 10 ben più di 9 decimali:

 $1/2048 = 0.00048828125$  e

 $600000 + 1/2048 - 600000 = 0.00048828125$ 

Questo conferma che la propagazione degli errori ha effetto nullo se gli operandi sono sempre numeri esattamente esprimibili in binario.

Rimane un dubbio: perché il risultato del primo esempio non è stato esattamente 0.333?

Questo è dovuto ancora una volta al fatto che l'Apple effettua i calcoli in rappresentazione binaria; infatti se si ripete questo test su un calcolatore che effettua i conti in BCD con 9 cifre significative (p.es. una calcolatrice) si avrà il risultato 0.333 che è sicuramente più presentabile ma, attenzione, non più preciso.

(Chi vuole può verificare che il risultato mostrato dall'Apple è un numero esattamente rappresentabile in base 2 e vale esattamente 1365/4096).

Errori di questo tipo compaiono spesso nel calcolo di sommatorie o sviluppi in serie e bisogna fare attenzione; il loro effetto può essere ridotto con una riorganizzazione dell'ordine di calcolo, con artifizi matematici o al limite aumentando il numero di cifre significative coinvolte nei calcoli.

#### Errori di Overflow

Questo tipo di errore è dovuto al fatto che, così come esistono limiti per la lunghezza della mantissa, così esistono limiti alla lunghezza dell'esponente binario di un numero.

Nel caso dell'Applesoft e di altri linguaggi l'esponente occupa solo 1 byte, il che<br>permette un range da  $2(-127)$  a  $2(1+127)$ ; ciò corrisponde in decimale ad una variazione da circa  $10^\circ(-38)$  a  $10^{\degree}$ (+38), intervallo un poco ristretto che per certe applicazioni è del tutto insufficiente e provoca degli Overflow Error indesiderati o, più insidiosamente degli Underflow Error che sull'Apple non vengono segnalati.

La maggior parte dei linguaggi usati per calcoli scientifici permette una variazione

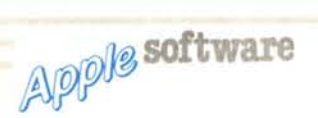

come minimo fra  $-99 e + 99$ , ma limiti come - 300,300 sono già accettabili.

## **Bug**

Questi errori sono gli errori... dei progettisti; in teoria questi errori non dovrebbero esistere, ma, come si dice, errare humanum est... Si possono dividere in due classi:

I) errori di programmazione

2) imprecisioni di calcolo delle funzioni speciali.

I primi sono dovuti a vere e proprie sviste dei progettisti e possono comparire in qualunque routine matematica.

I secondi sono dovuti al fatto che, differentemente dal caso delle quattro operazioni, i cui algoritmi di calcolo sono invariabili e ben definiti, le altre funzioni possono essere calcolate con algoritmi diversi a seconda che si privilegi la precisione, la velocità di calcolo o l'occupazione di memoria richiesta. Talvolta scelte un po' infelici dei progettisti provocano infauste conseguenze sulla precisione dei risultati ottenuti.

Nel caso dell'Applesoft si è data molta importanza (forse troppa) all'occupazione di memoria sacrificando la precisione cosicchè i risultati di alcune funzioni matematiche sono affetti da errori molto superiori

a quel «mezzo bit» minimo teorico di cui si è parlato.

Vediamo i principali problemi che aflliggono la parte «matematica» dell'Applesofl.

# **I bug matematici dell'Applesoft**

# **Moltiplicazione**

Ai progettisti dell'Applesoft è scappato un vero e proprio bug nella routine di mol· tiplicazione; vediamo un esempio:

dà giustamente PRINT 67108871"1 67108871

## mentre

PRINT 1:67108871 dà 67108867.5 (!!!!)

Questo bug è presente in tutte le molti· plicazioni in cui il secondo operando abbia nulli il 2' e 3' byte della mantissa (è il caso di 67108871) e comporta un errore che coinvolge le ultime 2 cifre del risultato.

Purtroppo questo errore, comparendo in una routine cosi fondamentale come la moltiplicazione, provoca una catena di errori più o meno gravi in tutte le routine di calcolo delle funzioni trascendenti (p. es. COS (1E-7) dà 0.999999968 invece di 1).

Trattandosi di un errore non troppo conosciuto ma molto grave spendiamo qual·

#### *(segue da pagina 243)*

```
40130 X1 = O:X2 = PI / 2:X1$ = "O":X2$ = "PI/2":Y2$ = "3*SIN(X/<br>)-4*SIN(X/3)^3": RETURN
40131 YI = SIN (X):Y2 = SIN (X 1 3):Y2 = 13 - Y2 * Y2 * 4) * Y
        2: RETURN ::
40140 Xl = PI * 6:X2 = PI • 6.S:Xl$ = "6*PI":X2S "6.5*PI":Y2$ =
"3*SINIX/3)-4*SIN(X/3)A3)": RETURN
40141 x = (x / 3 + 64 - 64) * 3:Y1 = SIN (X):Y2 = SIN (X / 3):<br>40141 x = (3 - \gamma 2 + \gamma 2 + 4) * Y2: REIURN ::<br>40150 x1 = \text{PI} + 7: x2 = \text{FI} + 7:5: x14 = \text{``7+PI''}: x24 = \text{``7-5+PI''}: F4 = \text{``COS}(X) \text{''}: Y14 = F4:724 = \text{``4*COS}(X/3) \text{''} \cdot 3-3*COS(X/): RETURN ::
40170 XI - PI * 7 1 8:X2 = PI * 9 1 8:Xl$ = "7/8_F'I":X2$ = "9/8*
PI'': RETURN<br>40171 Y1 = TAN
                    40171 Yi = TAN (X):V2 TAN (X / 2):Y2 = Y2 * 2 / (1 - Y2 * Y2
        ): RETURN ::
40180 X1 = PI * 6:X2 = PI * 6.25:X1$ = "6*PI":X2$ = "6.25*PI": RETURN
40181 Y1 = TAN (X):Y2 = TAN (X / 2):Y2 = Y2 * 2 / (1 - Y2 * Y2
): RETURN ::
40190 Xl = - 1 1 16:X2 = 1 1 16:Xl$ = "-1/16":X2$ = "1/16":F$ =
"ATNIX)":YI$ = F$:Y2$ = "SERIE DI TAYLOR di ATN(X)": RETURN
40191 Y1 = ATN (X):Y2 = 0:XX = X * X:N = INT (LOG (EPS) / LOG (ABS (X))) + 5: FOR I = INT (N / 2) * 2 + 1 TO 1 STEP - 2:Y2 = 1 / I - XX * Y2: NEXT :Y2 = Y2 * X: RETURN ::<br>2:Y2 = 1 / I - XX * Y2: NEXT :Y2 = Y2 * X: RETURN 
40201 YI = ATN (X):Y2 = ATN «X - 1 1 16) 1 (I + X 1 16» + ATN
Il 1 16): RETURN ::
40~10 Xl = 2 - SQR (3):X2 = SQR (2) - 1:X1S = "2-SQR(3)":X2$
"SOR(2)-I":Yl$ "2*ATNIX)":Y2$ "ATN(2_X/I1-X_X»": RETURN
40211 Y1 = ATN (X) * 2:Y2 = ATN (X * 2 / (1 - X * X)): RETURN 1:
40220 X1 = SQR (2) - 1:X2 = 1:X1$ = "SQR(2)-1":X2$ = "1": RETURN
40221 Y1 = ATN (X) * 2:Y2 = ATN (X * 2 / (1 - X * X)): RETURN
..
40230 RETURN
40231 RETURN
```
che parola per capire come è nato.

Il problema nasce dal fatto che la routine di moltiplicazione chiama, al fine di rispar· miare qualche byte di RAM, una subrout ne usata dalla funzione INT e (purtropp nella chiamata i progettisti si sono dimenti· cati di settare il flag di carry del 6502 come richiesto dalla subroutine con risultati a dir poco tragici. (In Assembler: manca un'i· struzione SEC all'indirizzo \$E9B2 prima dell'istruzione JMP SE8DA).

#### **Confronti, INT**

Queste due routine contengono alcuni bug piuttosto curiosi; per esempio:

PRINT (SQR(327) =SQR(327)) dà O (!)

il che significherebbe che SQR (327) è di· verso da se stesso (!), ma ovviamente:

#### $A=SQR(327)$ PRINT  $(A = A)$  dà 1

Mentre per quanto riguarda la parte intera se:

 $A = 1/7$ 

 $B=7$  $C = A \cdot B$ PRINT INT (A\*B) dà 0 PRINT INT (C) dà 1

Tutti questi piccoli «errorini» sono dovuti al fatto che l'Applesoft usa per i calco· li interni due registri (chiamati ARG e FAC) e inserisce nel registro FAC il risulta· to di ogni calcolo elementare; questo registro che può contenere risultati con ben 40 bit di mantissa (8 in più del normale); il bello è che i progettisti non avevano le idee molto chiare riguardo all'utilizzo di questi 8 bit «in più», cosicché questi bit vengono trascurati da alcune routine e invece utiliz· zati da altre routine con le infauste conseguenze di cui sopra.

#### **Radice quadrata**

La routine di calcolo della radice qua· drata non ha veri e propri bug dal momen· to che... non esiste!

Infatti la funzione SOR viene calcolata mediante elevamento alla potenza 0.5, il che richiede il calcolo di un logaritmo e di un esponenziale.

Ciò provoca un rallentamento dei calcoli e notevoli imprecisioni, particolarmente evidenti nel calcolo della radice quadrata di quadrati perfetti, che dà il risultato esat· to in media solo nel 2% dei casi.

## **SIN, COS, TAN, LOG**

Non considerando i bug dovuti ai pro· blemi dovuti alla moltiplicazione, l'unico problema compare nel calcolo di funzioni con argomenti vicini a <sup>O</sup> per le trigonome· triche e vicini a l per il logaritmo.

Per esempio fate girare il programmino:

10 FOR 1=1 TO 32  $20 X=2 (-1)$ <sup>30</sup> PRINT I, SIN(X)/X,LOG(1 + *X)/X* 40 NEXT

<sup>e</sup> osservate i risultati tenendo conto che <sup>i</sup> limiti di  $\text{SIN}(X)/X$  e  $\text{LOG}(1+X)/X$  per X tendente a <sup>O</sup> dovrebbero valere I.

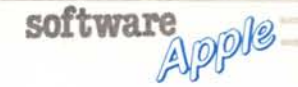

# **Generatore di numeri casuali**

Questa routine ha il difetto di utilizzare per la generazione un algoritmo «fatto in casa» che talvolta dà risultati non troppo casuali: infatti entra facilmente in «Ioop» generando sempre gli stessi numeri «casuali» presi da una sequenza contenente al più qualche centinaio di valori diversi.

Per averne la prova basta far girare questo programmino:

- $10 X = RND( -0.25)$
- 20 FOR 1=1 TO 30000:X=RND(1):NEXT
- 30 FOR 1=1 TO 2000
- 40 IF  $RND(1) = X$  THEN PRINT I,X
- 50 NEXT

Dopo qualche minuto verranno stampate le cifre 202, 404, 606, 808, ... il che sta a significare che il generatore di numeri «casuali» è entrato in loop e sta generando numeri presi da una sequenza fissa di 202 valori.

Il bello è che il generatore entra in loop improvvisamente, impedendo il regolare funzionamento di un programma che solo pochi minuti prima funzionava regolarmente, e mandando alla disperazione il povero programmatore che nel tentativo di trovarne la causa pensa a tutto fuorché ad un «ammattimento» del generatore di numeri casuali.

Vorrei tanto che i progettisti di questo algoritmo, prima di scrivere altre routine del genere, leggessero una frase di Donald E. Knuth, autore della famosa «bibbia», il quale anni fa costrui un generatore di numeri «supercasuali» che doveva avere caratteristiche eccelse e che invece si dimostrò avere lo stesso problema del generatore dell'Apple:

«I numeri casuali non vanno generati con un metodo scelto a caso. Ci si deve servire di una qualche teoria».

#### **EXP,ATN**

Per fortuna almeno queste routine sono esenti da errori; non saranno molto veloci, ma almeno son'o precise.

Con questo si conclude questo elenco (parziale) degli innumerevoli bug dell'Applesoft.

Purtroppo tutte queste manchevolezze non sono mai state corrette nel corso degli anni e si trovano immutate in tutte le copie dell'Applesoft contenuta nei IIE, IIC, e pure IIGS.

(Forse per ragioni di compatibilità totale, errori compresi??).

Per la verità l'Applesoft è stato leggermente modificato nel corso degli anni per adattarlo ai vari modelli Apple, ma la parte matematica (purtroppo) non è mai stata revisionata.

## **I programmi di test**

Ho allegato al programma Mulprec due programmi dimostrativi.

Nel primo, «Bugs Applesoft», vengono mostrate alcuni dei bug matematici del Basic Applesoft descritti in precedenza; se si esegue questo programma dopo aver caricato Mulprec (od anche il solo piccolo AP2) si noterà come tutti i bug mostrati spariscano

Nel secondo, «Test Applesoft», viene effettuato un test sulla precisione della matematica Applesoft.

In questo programma, liberamente ispirato ad un programma di controllo di precisione per calcolatori mainframe, vengono determinate quantità importanti come:

 $-$  La base di rappresentazione (2 o 10)  $-$  gli EPSILON MACCHI

EPN (il più piccolo numero tale che  $1 + EPS - 1 = EPS$ 

EPN (il più piccolo numero tale che<br>EPN  $-1+1=$  EPN)

- La lunghezza della mantissa in bit.

I limiti di Underflow e Overflow XMIN e XMAX

Vengono poi eseguiti alcuni test sulla precisione di calcolo delle funzioni elementari: vengono generati un certo numero di valori casuali (p. es. 1000) all'interno di un intervallo dipendente dal test scelto; per ogni valore viene calcolata la funzione sotto esame in due modi differenti, rispettivamente mediante la corrispondente routine del Basic e mediante sviluppi in serie o relazioni teoriche; i due valori ottenuti vengono confrontati, dopo di che si prosegue con la generazione di un nuovo valore di X.

| м              | <b>FUNZ</b>      | ESPR1               |                       | contro ESPR2  |                     |
|----------------|------------------|---------------------|-----------------------|---------------|---------------------|
| 1              | 1/X              | 1/(1/X)             | $\mathbf{y}$          |               |                     |
| $\overline{2}$ | SOR              | $SQR (X*X)$         | $^{\prime}$ x         |               |                     |
| 3              | LOG              | LOG(X)              |                       |               | ! Sviluppo in serie |
| 4              | LDG              | LDS(X)              |                       |               | $LOG(A*X)-LOG(A)$   |
| 5              | EXP              | EXP(X)              |                       |               | ! Sviluppo in serie |
| 6              | EXP              | $EXP(X-A)$          |                       | EXP(X)/EXP(A) |                     |
| Ÿ              | EXP              | $EXP(X-B)$          |                       | EXP(X)/EXP(B) |                     |
| 8              | EXP.             | $EXP(X-B)$          |                       |               | EXP(X)/EXP(B)       |
|                | $9 - X^0Y$       | XOL                 | $\mathbf{x}$          |               |                     |
|                | $10 X^{\prime}Y$ | $(X * X) \cap 1.5$  | $x \times x \times x$ |               |                     |
|                | $11 X^N$         | $(X+X)$ 1.5 $Y+X+X$ |                       |               |                     |
|                | 12 SIN           | SIN(X)              |                       |               | ! Sviluppo in serie |
|                | $13$ SIN         | SIN(X)              |                       |               | ! Sviluppa SIN(X/3) |
| 14             | SIN              | SIN(X)              |                       | ! Sviluppo    | SIN(X/3)            |
|                | 15 COS           | COS(X)              |                       |               | ! Sviluppg COS(X/3) |
|                | 16 TAN           | TAN(X)              |                       | ! Sviluppo    | TAN(X/Z)            |
|                | 17 TAN           | TAN(X)              |                       | ! Sviluppo    | TAN(X/2)            |
|                | 18 TAN           | TAN(X)              |                       | ! Sviluppo    | TAN(X/2)            |
|                | 19 ATN           | ATN(X)              |                       |               | ! Sviluppo in serie |
|                | 20 ATN           | ATN(X)              |                       |               | Sviluppo ATN(X-A)   |
| 21             | ATN              | ATN(X)              |                       | ! Sviluppo    | $ATN(X-A)$          |
|                | 22 ATN           | ATN(X)              |                       |               | ! Sviluppo ATN(X-A) |

*Risultali dei leSI*

| TST             | APPLE            |                | APZ              |         |               |                  | MULPREC CDC7600  |  |
|-----------------|------------------|----------------|------------------|---------|---------------|------------------|------------------|--|
| $\mathbf{I}$    | 0.50             |                | 0.5              | ю       | 0.5           | - 0              |                  |  |
| $\overline{2}$  |                  | 1.50.2         | 1.00             |         | 0.5           | $\circ$          | 0.50             |  |
| 3               | 1711             |                | 1.9 <sub>0</sub> |         |               | 1.60.1           | 1.5 <sub>0</sub> |  |
| 4               |                  | 4.22.7         | 1.70.1           |         | 1.3.0         |                  |                  |  |
| 5               |                  | $1.0 \t 0.$    | 1.00             |         |               | $1.0 \t 0$       |                  |  |
| 6               | 4.3 <sub>0</sub> |                | 1.1              | Ű       |               | 1.5 <sub>0</sub> | 2.00.3           |  |
| $\overline{7}$  |                  | 3.91.6         | 3.81.5           |         |               | 1.70.3           | 1.80.2           |  |
| $\theta$        |                  | 3.81.6         | 3.81.6           |         |               | 2.10.3           | 2.00.2           |  |
| 9.              |                  | 6.31.1         | $\circ$          | $\circ$ | 0 0           |                  | $1.0 \t 0.$      |  |
| 10 <sup>1</sup> |                  | 2.61.3         | 1.3              | $\circ$ |               | 1.00             | 2.00.2           |  |
| 11              |                  | 4.23.3         | 3.93.0           |         | 1.00          |                  | 9.98.6           |  |
| 12 <sup>°</sup> |                  | 8.83.5         | 1.00             |         | 1.0           | $\circ$          |                  |  |
| 13              |                  | 4.70.3         | 1.5 <sub>0</sub> |         |               | 1.5 <sub>0</sub> | 2.00.6           |  |
| 14              |                  | $14 \quad 9.1$ | 1.0              | $\circ$ | $1.0 \t 0$    |                  | 2.40.6           |  |
| 15              |                  | 16 11          | 14               | 9.0     | 1.0           | $\Omega$         | 2.50.7           |  |
| 16              |                  | 4.7 0.5        | 2.1              | 0.2     | 1.8           | 0.2              | 2.60.9           |  |
| 17              |                  | 1.90.2         | 2.1              | 0.2     | 1.7           | 0.1              | 2.40.5           |  |
| 18              |                  | 2.00.2         |                  | 2.20.2  |               | 1.90.2           | 2.60.9           |  |
| 19              |                  | $1.0 \t 0.$    | $1.0 \t 0$       |         |               | $1.0 \t 0$       | $1.0 \quad 0$    |  |
| 20              |                  | $3.1\quad 0$   | $1.4 \quad 0$    |         | $2.0 \t 0$    |                  | 2.00.4           |  |
| 21              |                  | 0.90           | $0.9 \quad 0$    |         | $0.9 \quad 0$ |                  | 2.10.6           |  |
| 22              |                  | 1.30.1         | 1.30.1           |         | 1.0           | $\circ$          | 2.00.1           |  |

*Descrizione dei leSI*

AI termine di ogni test vengono visualizzati:

il numero di volte in cui il valore calcolato dalla funzione è stato rispettivamente superiore, uguale od inferiore al valore ricavato nell'altro modo; l'errore relativo quadratico medio e l'errore relativo massimo commessi nel calcolo della funzione, errori espressi sia in valore assoluto, sia come numero di bit di mantissa errati; quest'ultimo dato é il più corretto da usare per confrontare le prestazioni di programmi o linguaggi diversi.

Per evitare di far girare il programma, ho creato una tabella, pubblicata in questa pagina con i risultati finali ottenuti rispettiv mente: con l'Applesoft standard, con il programma AP2 (descritto più avanti), con il programma Mulprec settato a 9 cifre di precisione, e per confronto i risultati forniti dal FORTRAN CDC7600 (a 14 cifre).

Per ogni test sono mostrati l'errore relativo e l'errore relativo quadratico medio espressi in bit.

Il primo valore rappresenta la perdita di precisione del caso peggiore, il secondo il valore medio dell'errore dei 1000 punti controllati; se è O allora l'errore relativo medio è così piccolo da non poter influenzare alcun bit del risultato (in media).

Per valutare la grandezza dei valori riportati è bene sapere che ad ogni 3 bit di mantissa binaria errati corrisponde approssimativamente una cifra decimale errata.

Quindi nel test numero 3 (LOG di valori vicini ad I) per l'Applesoft standard risulta un errore medio di Il bit, che corrisponde ad un errore di più di 3 cifre decimali, ed un errore massimo di 17 bit che corrisponde a ben 5 cifre errate.

Faccio notare che questi test danno solo una indicazione sulle prestazioni complessive delle routine delle funzioni matematiche. Comunque vengono messi in luce tutti i bug di cui si è parlato prima (LOG, SIN, SQR) e si nota immediatamente un notevole aumento di precisione passando dall'Applesoft standard all'Applesoft «potenziato» col programma Mulprec.

Il programma di test può naturalmente essere utilizzato per provare la precisione delle routine matematiche di altri linguaggi per Apple o per altri computer.

Riguardo all'Apple ho provato il programma con il Pascal UCSD (in singo precisione) con risultati cosi deludenti che non meritano neppure di essere riportati; basta calcolare  $SQRT$  (25) - 5 per capire che aria tira...

E sua maestà IBM (e compatibili)?

Per curiosità su di un M24 ho provato il GWBASIC 3.1 con risultati abbastanza buoni, tranne che con il test numero 3: 12 bit persi in media con una punta massima di 17, per di più su di una mantissa di soli 24 bit! (peggio dell'Applesof

Ebbene si, ancora una volta il famigerato bug sul logaritmo di valori vicini ad I.

Per fortuna il bug sparisce completamente se si eseguono i calcoli in doppia precisione (con lo switch/D) o se si compila il programma, comunque credo proprio che i progettisti meritino una bella tirata d'orecchi... **Me**